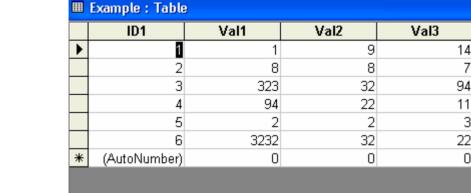

Figure 6: Example data table in db1.mdb database